## **オンラインおでかけストラーダを利用する 830**

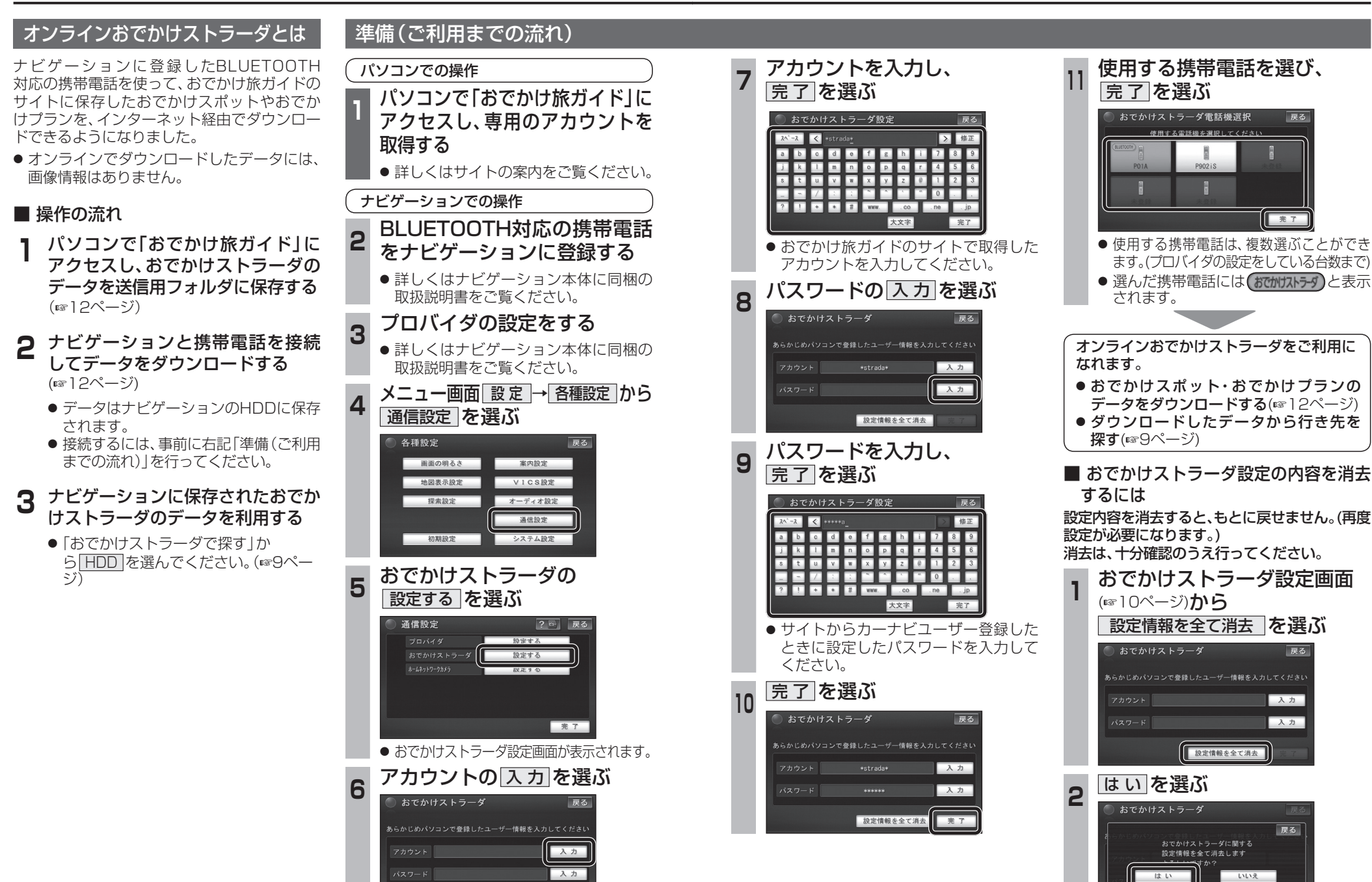

数定情報を全て消去

**ナビゲーシ**  $\frac{1}{2}$ 

戻る

戻る

入力

入力

戻る